#### 4. WS REACH in der Praxis, 25.09.2012

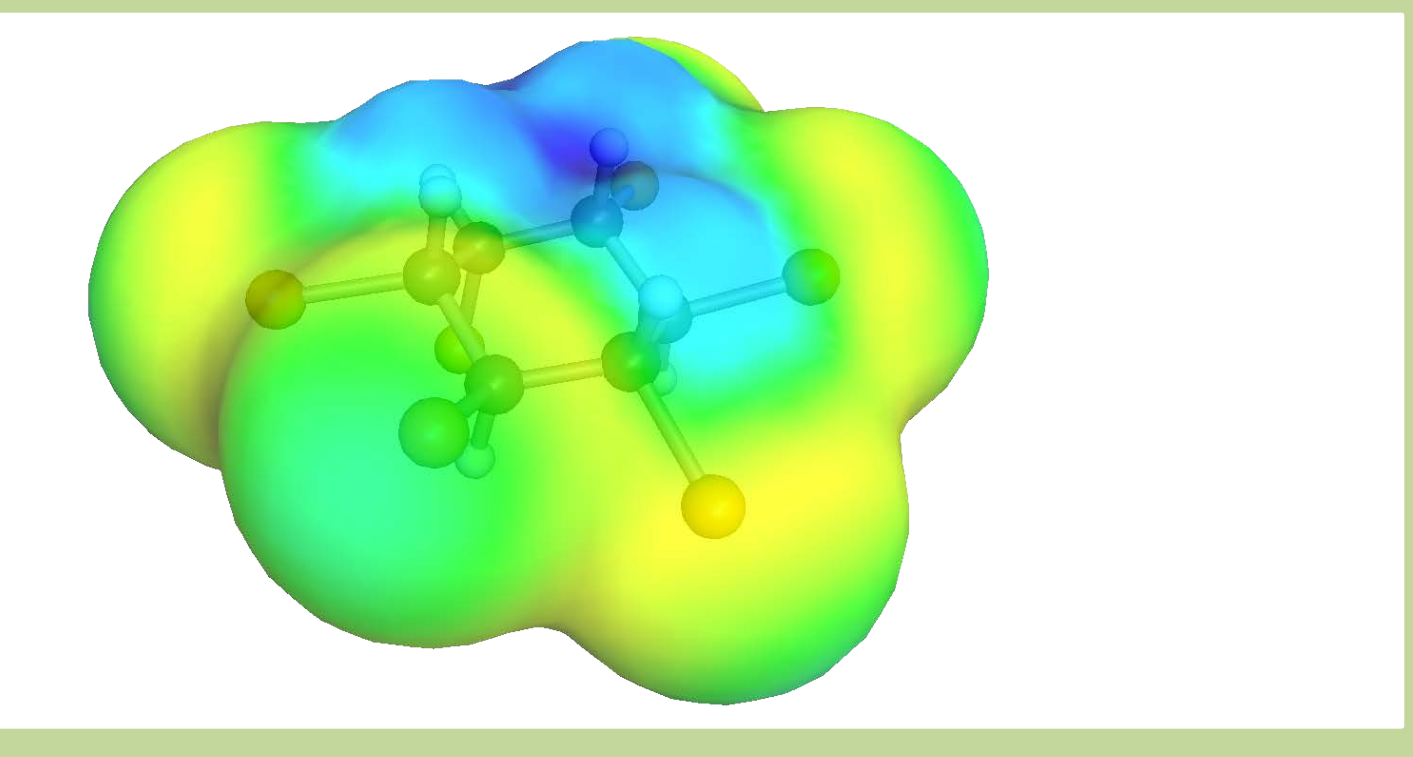

**Umwelt Bundes**  $Amt$  (a) **Für Mensch und Umwelt** 

# **PBT Bewertung – Schließen von Datenlücken**

Dr. Marc Brandt *Umweltbundesamt Fachgebiet IV 2.3 Chemikalien*

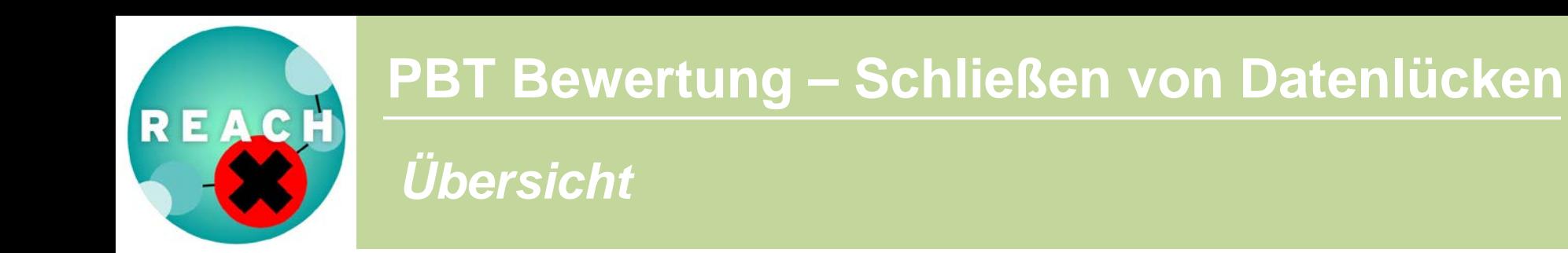

- 1. PBT-Bewertung bei der Sicherheitsbeurteilung
- 2. Wiederholung der Grundlagen aus WS 2
- 3. PBT-Kriterien und Vorgehen bei ihrer Bewertung
- 4. Read Across und QSAR an einem Beispiel
	- a. Read Across OECD QSAR-Toolbox
	- b. QSAR (EPISuite, VEGA)
- 5. Anforderungen an die Dokumentation
- 6. Zusammenfasssung

Umwelt **Bundes** Für Mensch und Umwelt

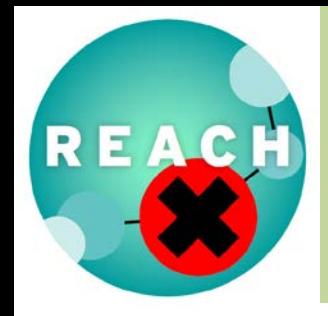

**Bundes** 

**Für Mensch und Umwelt** 

# **PBT Bewertung – Schließen von Datenlücken**

#### *PBT-Bewertung bei der Sicherheitsbeurteilung*

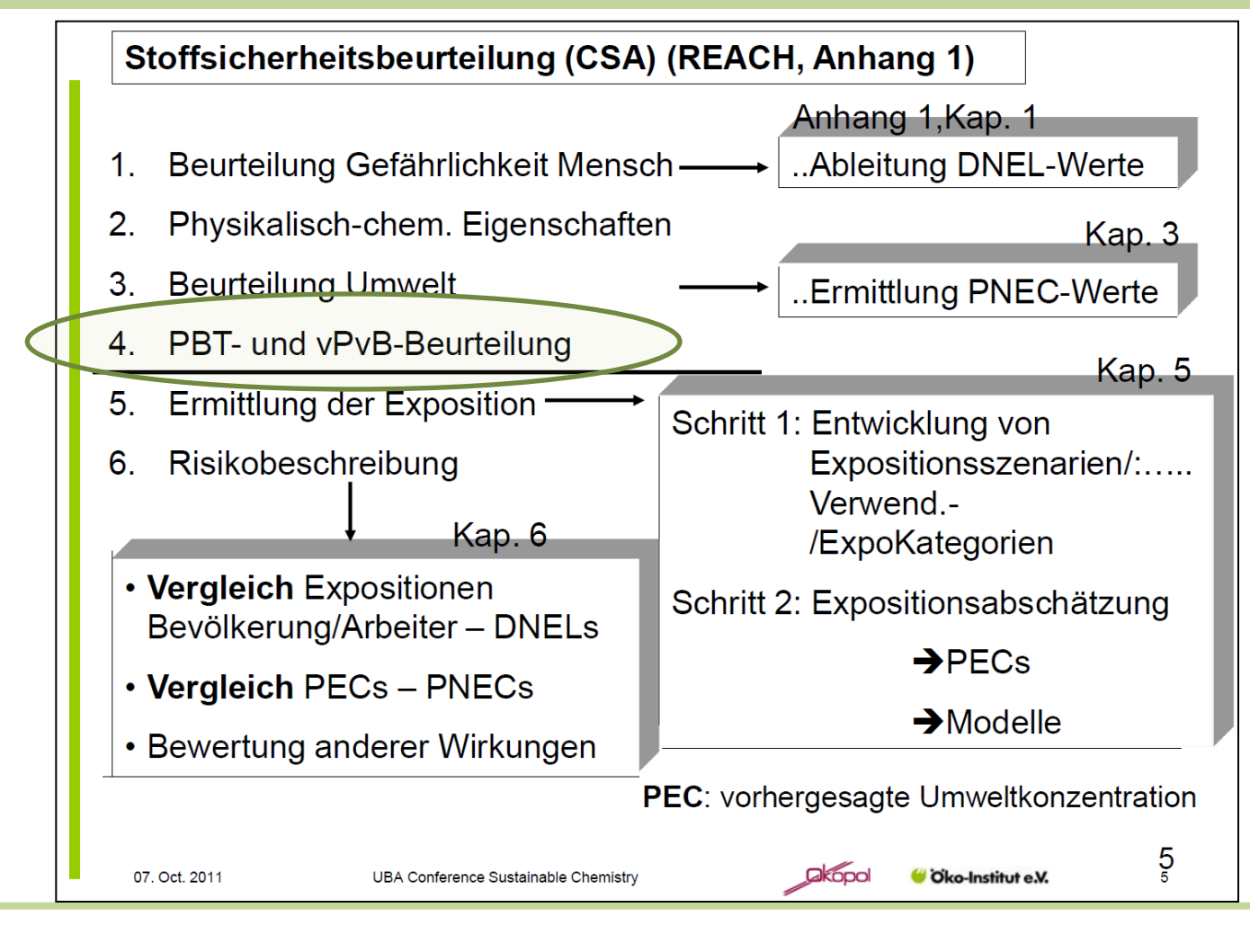

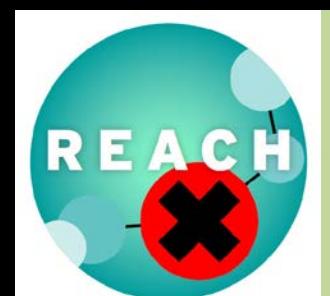

*Wiederholung WS2: Adaptation, Read Across, QSAR, …*

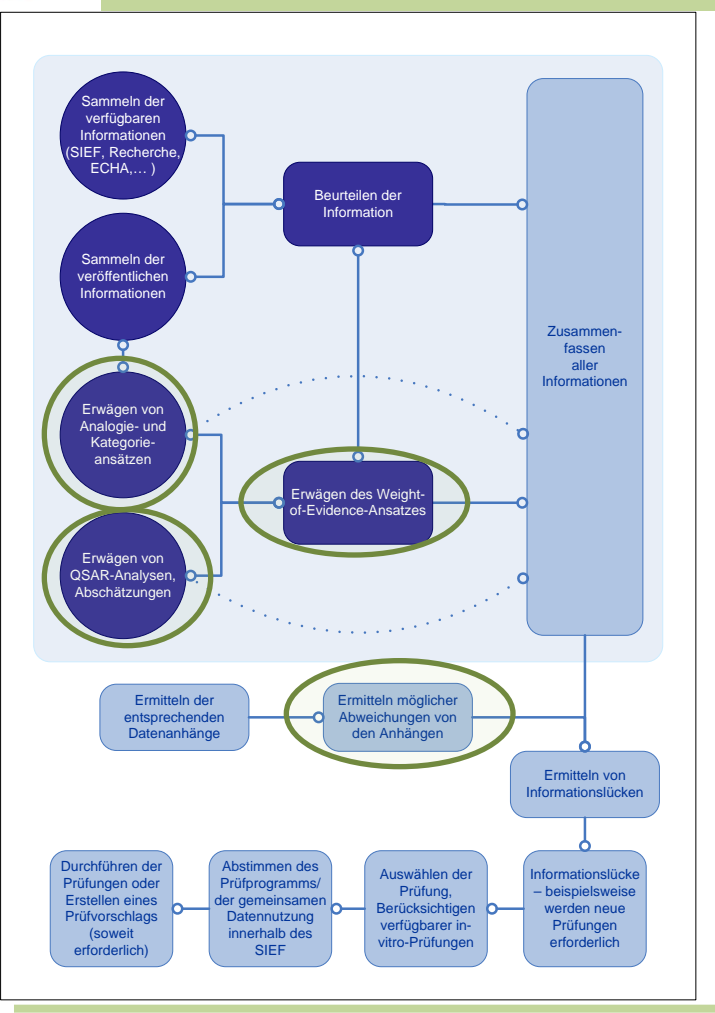

**Umwelt Bundes** Amt. 6 **Für Mensch und Umwelt** 

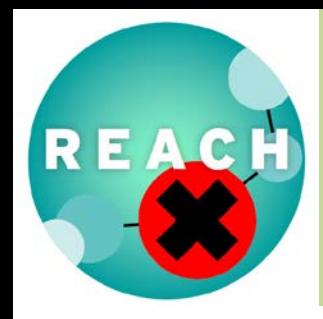

#### *Wiederholung WS2: Begriffe*

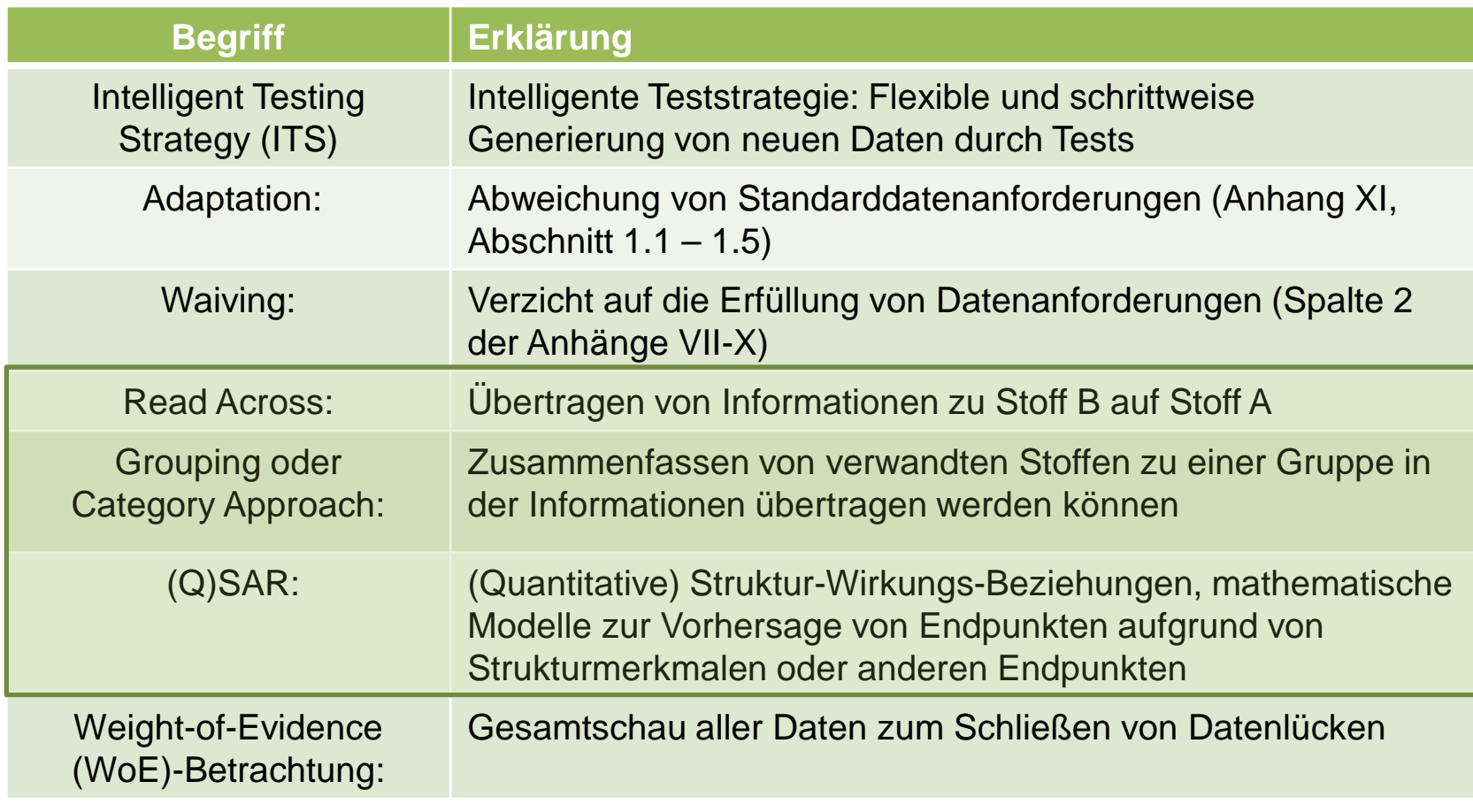

**Umwelt Bundes**  $\Delta m$ **G) Für Mensch und Umwelt** 

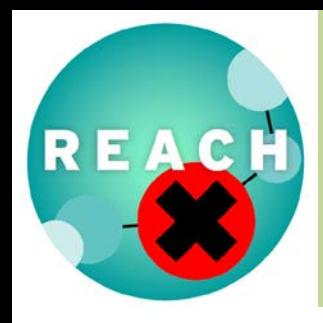

#### *Kriterien des Annex XIII zu PBT/vPvB*

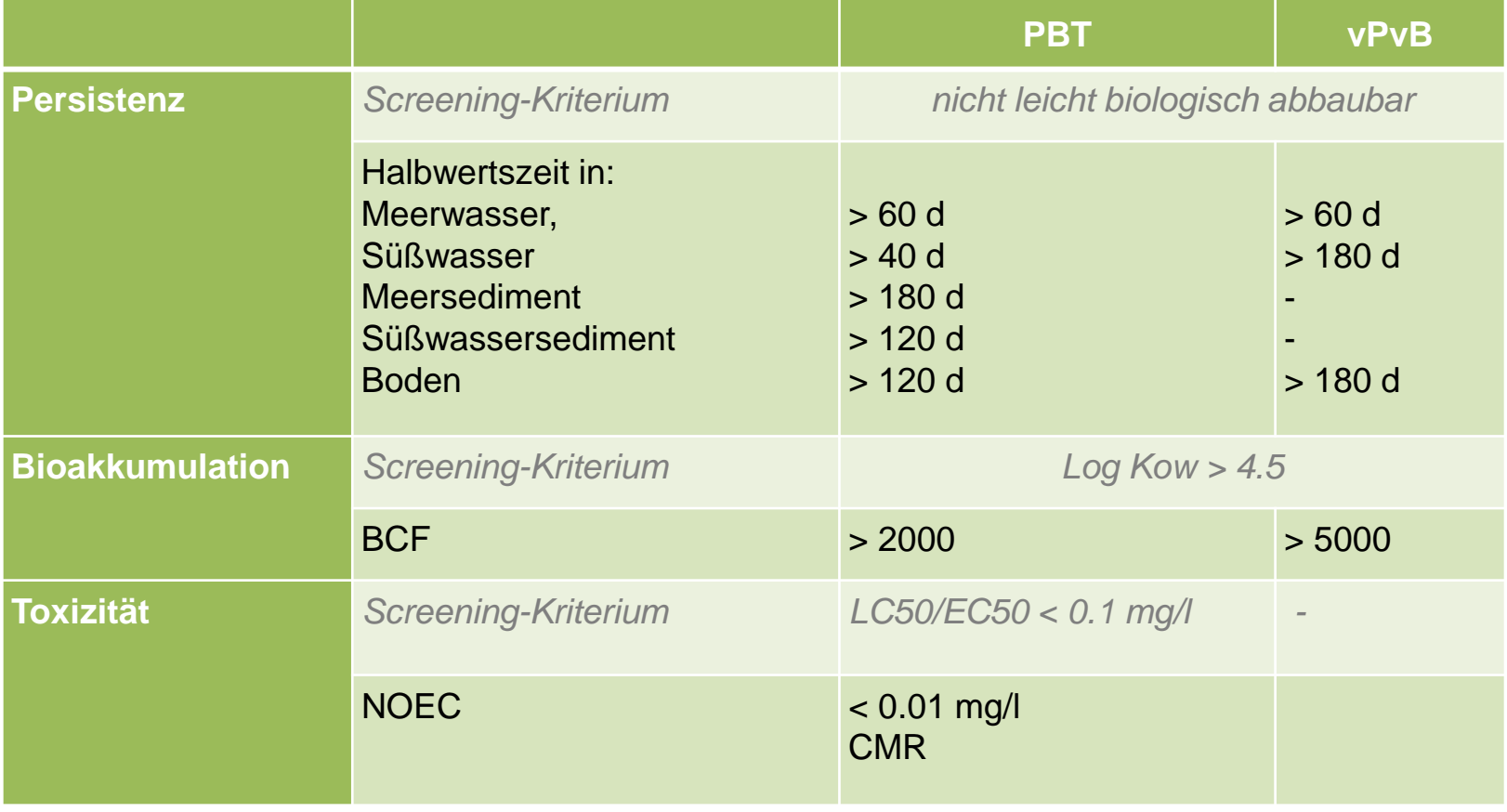

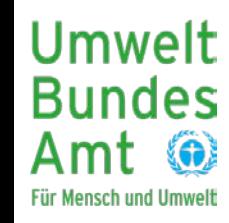

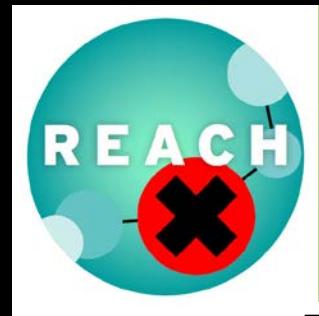

#### *Vorgehen entsprechend ECHA-Leitfaden R.11*

#### **AECHA**

**Guidance on** information requirements and chemical safety assessment **Chapter R.11: PBT Assessment** 

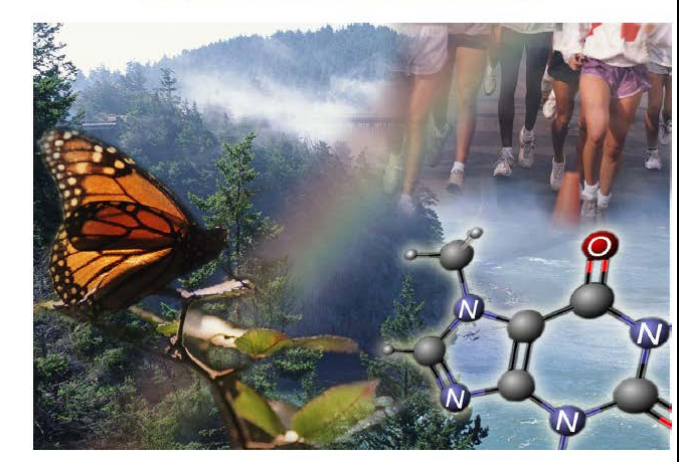

**May 2008** 

Guidance for the implementation of REACH

#### Screeningkriterien:

#### **PART R11-PBT ASSESSMENT**

Table R. 11-2 : Screening criteria for P, vP, B, vB and T Type of date Criterion Screening assignment See section Percistence Ready biodegradability test readily biodegradable Not P and not vP Enhanced ready biodegradability test readily biodegradable Not $\bar{P}$  and not  $v\bar{P}$ Specified tests on inheren odegradability -70 % mineralisation (DOC Zahn-Wellens (OECD 302B) emoval) within 7 d; log phase no Not P longer than 3d: removal before degradation occurs below 15%; no<br>pre-adapted inoculum R.11.1.3.1 ≧70% mineralisation (O2 uptake)<br>within 14 days; log phase no MITI II test (OECD 302C) longer than 3d; no pre-adapted Not P Biowin 2 (non-linear model<br>prediction) and Biowin 3 (ultimate Does not biodegrade fast<br>(probability <  $0.51^3$  and ultimate biodegradation time) biodegradation timeframe  $prediction: > months (value < 2.2)$ Biowin 6 (MITI non-linear model prediction) and Biowin 3 (ultimate<br>biodegradation time) Does not biodegrade fast (probability  $< 0.5$ )<sup>1</sup> and ultimate iodegradation timeframe  $prediction: \geq months$  (value  $\leq 2.2$ ) **Bioaccumulation** Convincing evidence that a substance  $e.e.$  BMF  $>1$ B or vB, definitive Convincing evidence that a substance<br>can biomagnify in the food chain (e.g<br>field data  $4$ ) assignment possibl R.11.1.3.2 Octanol-water partitioning coefficient Log Kow  $\leq 4.5$ Not B and not vB Octanoi-water partitioning coe<br>(experimentally determined or<br>estimated by valid QSAR) Toxicity EC50 or LC50 < 0.01 mg/L T, criterion considered<br>to be definitely fulfilled hort-term aquatic toxicity (algae,  $d$ subuis  $6-b$ R.11.1.3.3 EC50 or LC50 <  $0.1$  mg/L Short-term aquatic toxicity (algae laphnia, fish) .<br>Avian toxicity (subchronic or chron<br>toxicity or toxic for reproduction)  $NOEC < 30$  mg/kg food

<sup>3</sup> The probability is low that it biodegrades fast

<sup>4</sup> See Guidance on information requirement

 $14$ 

Quelle: ECHA

**Umwelt Bundes** Amt **Für Mensch und Umwelt** 

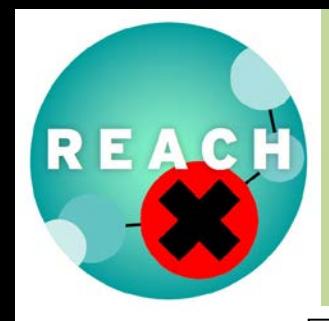

**Bundes** 

**Für Mensch und Umwelt** 

# **PBT Bewertung – Schließen von Datenlücken**

#### *ITS für P-Bewertung als Beispielauszug*

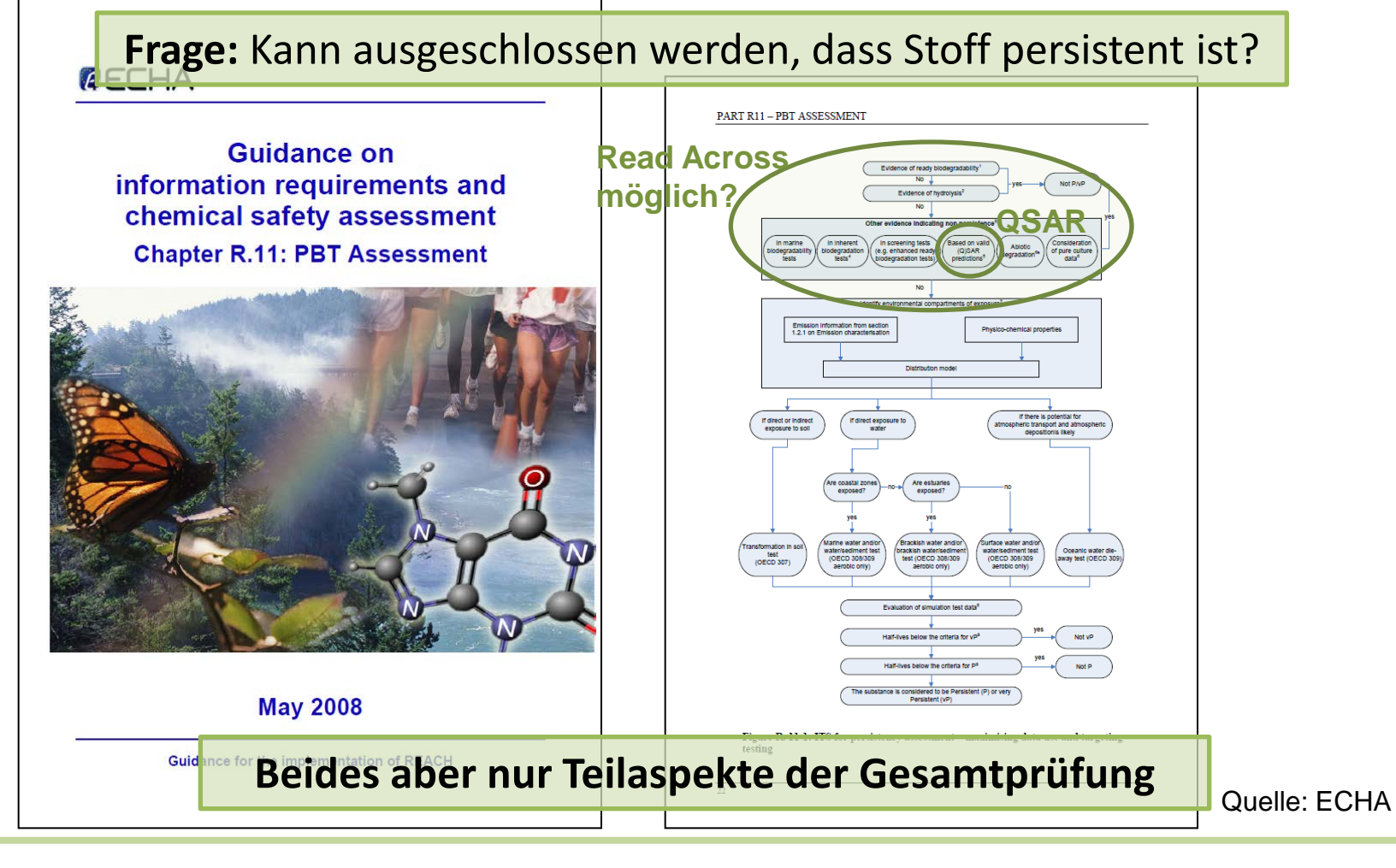

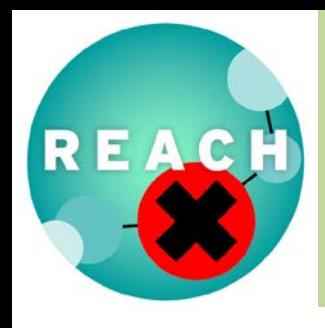

**Bundes** 

**Für Mensch und Umwelt** 

# **PBT Bewertung – Schließen von Datenlücken**

#### *Anwendung Read Across und QSAR am Beispiel*

#### **Ausgangsituation:**

- Registrant eines Stoffs
- Hat schon viele Daten, will aber verantwortlich handeln und prüfen, was noch vorliegt

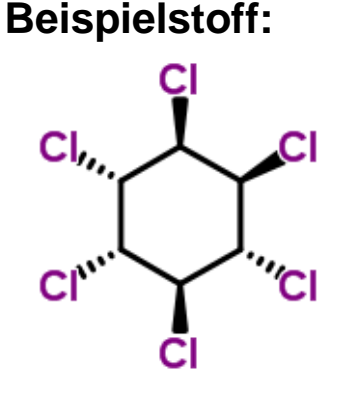

- $\bullet$   $\alpha$ -Hexachlorocyclohexan
- CAS: 319-84-6
- EINECS: 206-270-8
- SMILES: Cl[C@@H]1[C@H](Cl)[C@@H] (Cl)[C@@H](Cl)[C@H](Cl)[C@H]1Cl

#### **Beispielanwendungen:**

**Read Across:** OECD QSAR Toolbox

**QSAR:** EPISuite 4.1, VEGA NIC 1.0.6

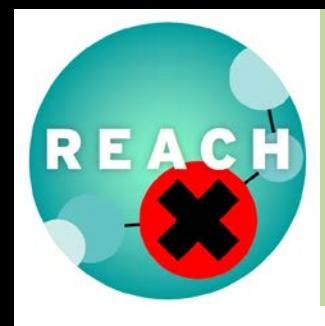

#### *Vorstellung OECD QSAR Toolbox*

#### **n** Typical actions performed by the **Toolbox**

- Describes the structure of a chemical.
- Indicates if a chemical is included in national/regional regulatory inventories or existing chemical categories.
- Searches for available experimental results for the chemical of interest.
- Explores a chemical list for possible similar chemicals.
- · Groups chemicals based on mechanism of action and/or structural similarity.
- Groups chemicals based on a common metabolite.
- Enables exclusion of different chemicals from the group.
- · Extracts experimental data for similar chemicals.
- · Fills data gaps for chemicals using read-across, trend analysis or QSAR models, where applicable.
- Designs a data matrix of a chemical category for printing/exporting results.
- Connects to IUCLID software for direct data exchange.
- Generates reports.

#### **The QSAR Toolbox**

- Facilitates the practical application of grouping of chemicals and read-across approaches for data gap filling.
- Serves as a platform that incorporates various modules and databases from other sources.
- Is applicable to discrete organic chemicals.
- Is available free of charge. Download instructions and free training material are available online at:

#### www.qsartoolbox.org

**XXXX** OECD

**FECHA** 

C European Chemicals Agency, 2011

**ECHA-11-L-08-EN** 

In cooperation:

#### **QSAR TOOLBOX**

The OECD OSAR Toolbox for Grouping Chemicals into Categories

http://www.qsartoolbox.org

Quelle: OECD

Umwelt **Bundes** Amt **Für Mensch und Umwelt** 

Neue Version 3.0 wird ab Ende Oktober frei verfügbar sein

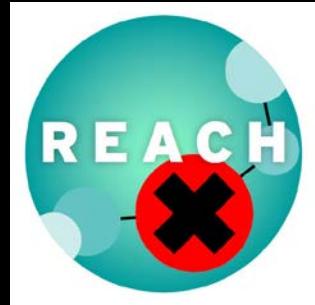

**Bundes** 

**Für Mensch und Umwelt** 

Δmt

### **PBT Bewertung – Schließen von Datenlücken**

#### *QSAR Toolbox: Schritt 1 - Stoff finden*

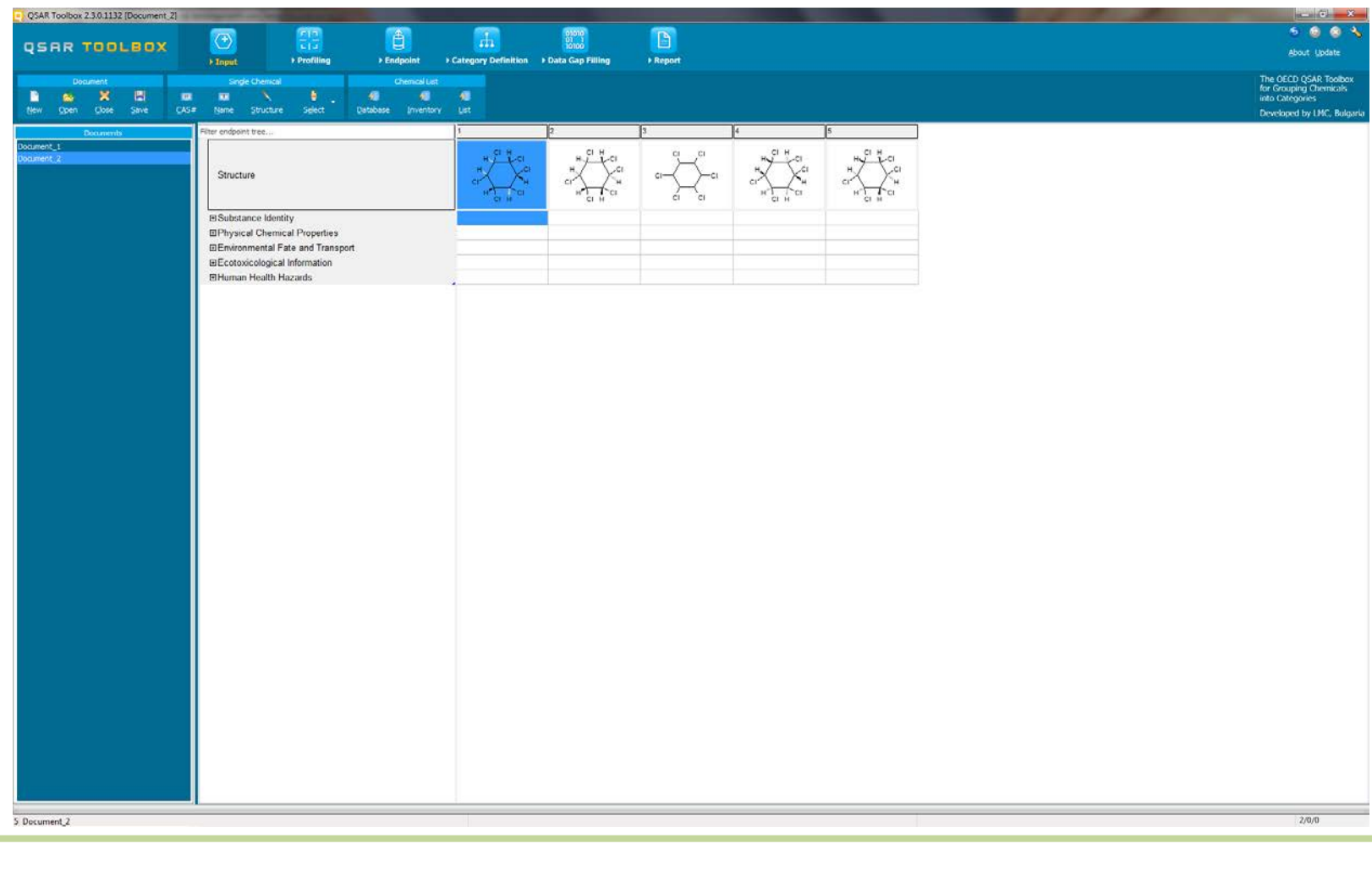

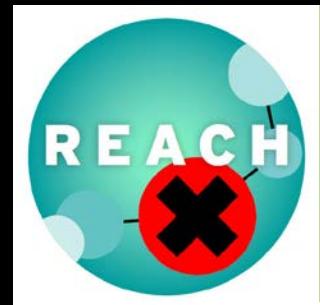

#### *QSAR Toolbox: Schritt 2 – Daten finden*

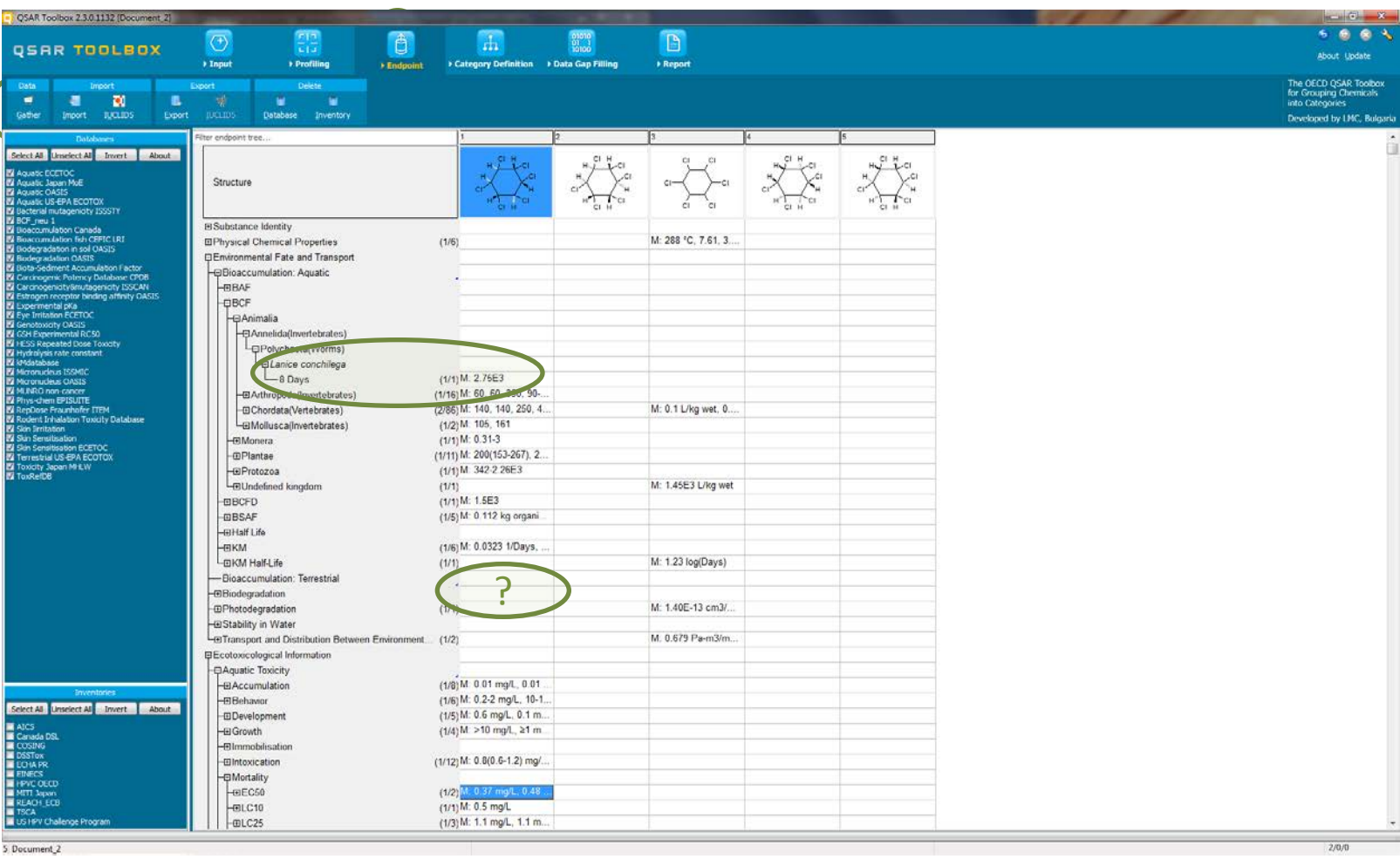

**Umwelt Bundes** Amt **6 Für Mensch und Umwelt** 

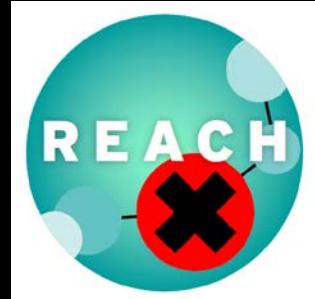

**Bundes** 

**Für Mensch und Umwelt** 

### **PBT Bewertung – Schließen von Datenlücken**

#### *QSAR Toolbox: Schritt 3 – Verwandte Stoffe finden*

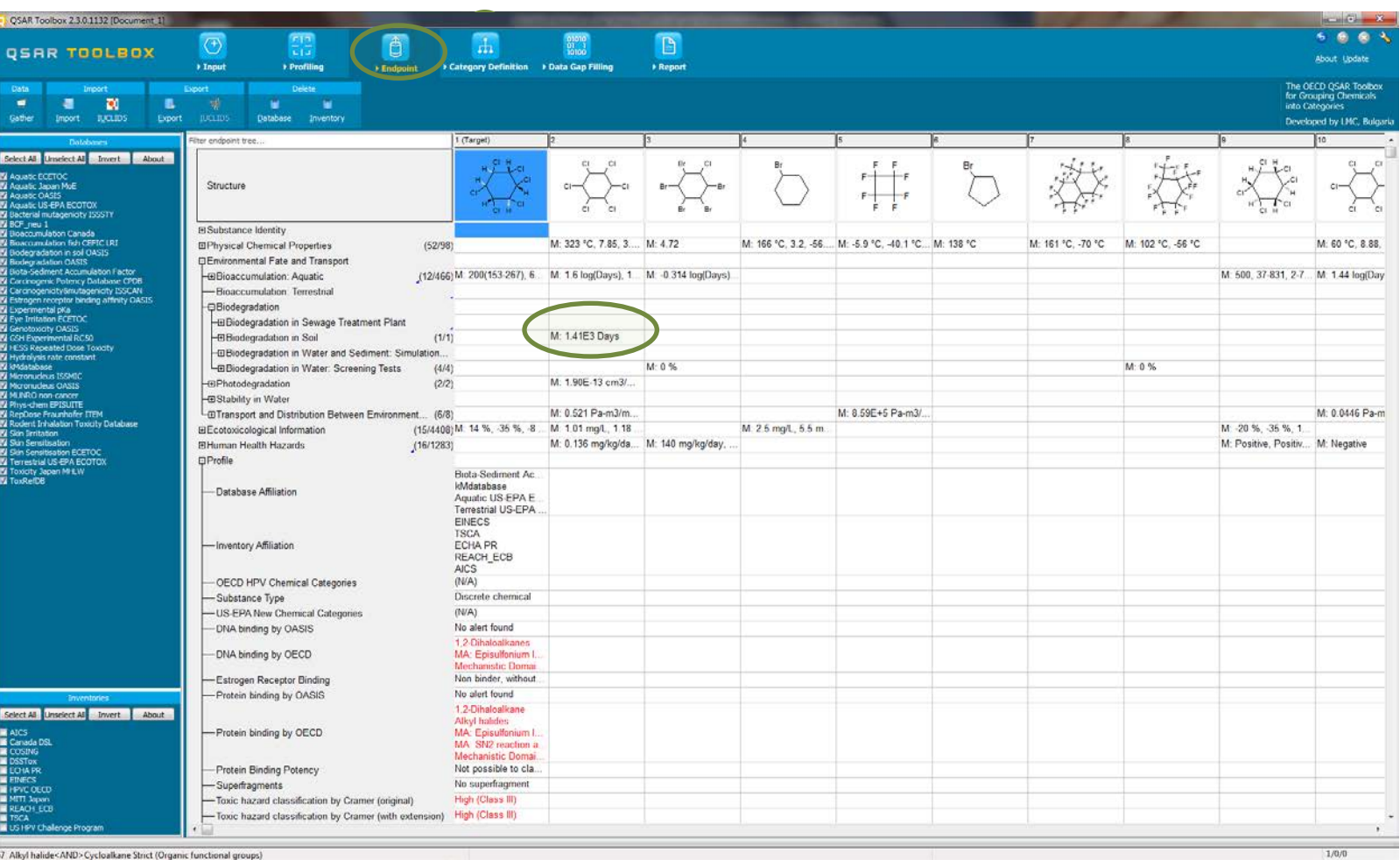

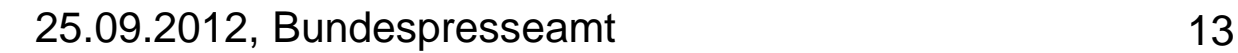

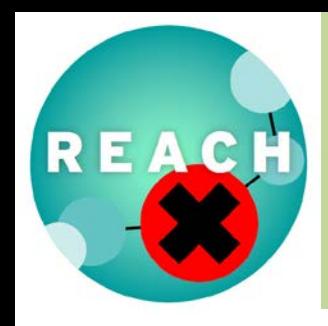

#### *Vorstellung Beispiel-QSAR-Programme für PBT-Bewertung*

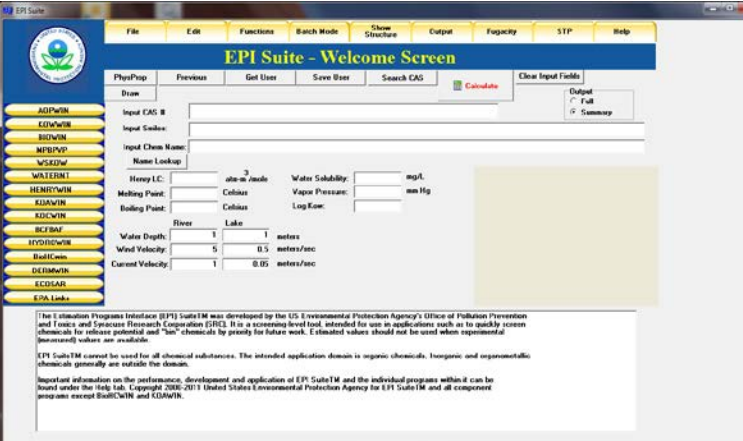

EPISuite for Windows = Estimation Programs Interface Suite

#### Entwickelt von U.S. EPA

Aktuelle Version: 4.10

<http://www.epa.gov/oppt/exposure/pubs/episuite.htm>

offline verwendbar kostenlos

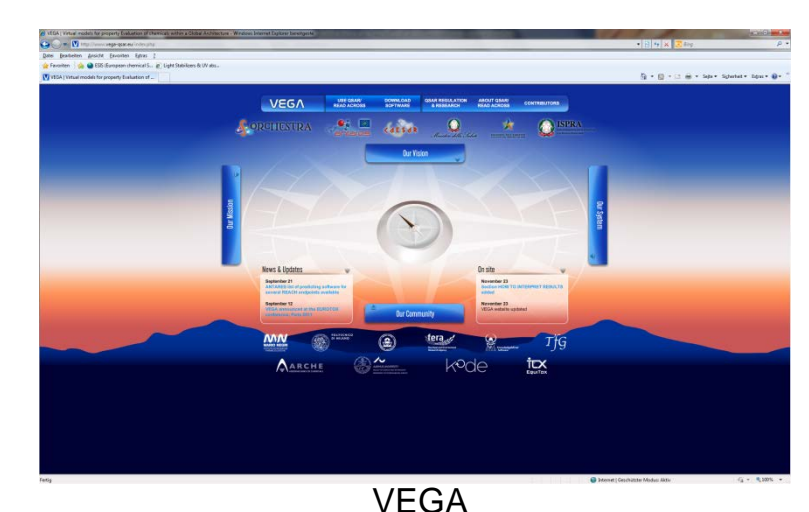

= Virtual models for property Evaluation of chemicals within a Global Architecture

Entwickelt u.a. von Istituto Mario Negri und Politecnico di Milano

Aktuelle Version: VEGA NIC1.06 <http://www.vega-qsar.eu/index.php> offline und online verwendbar kostenlos

Umwelt **Bundes Für Mensch und Umwelt** 

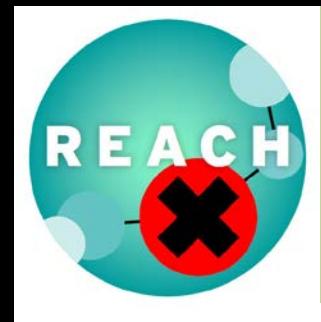

#### *QSAR: EPISuite - Stoffeingabe*

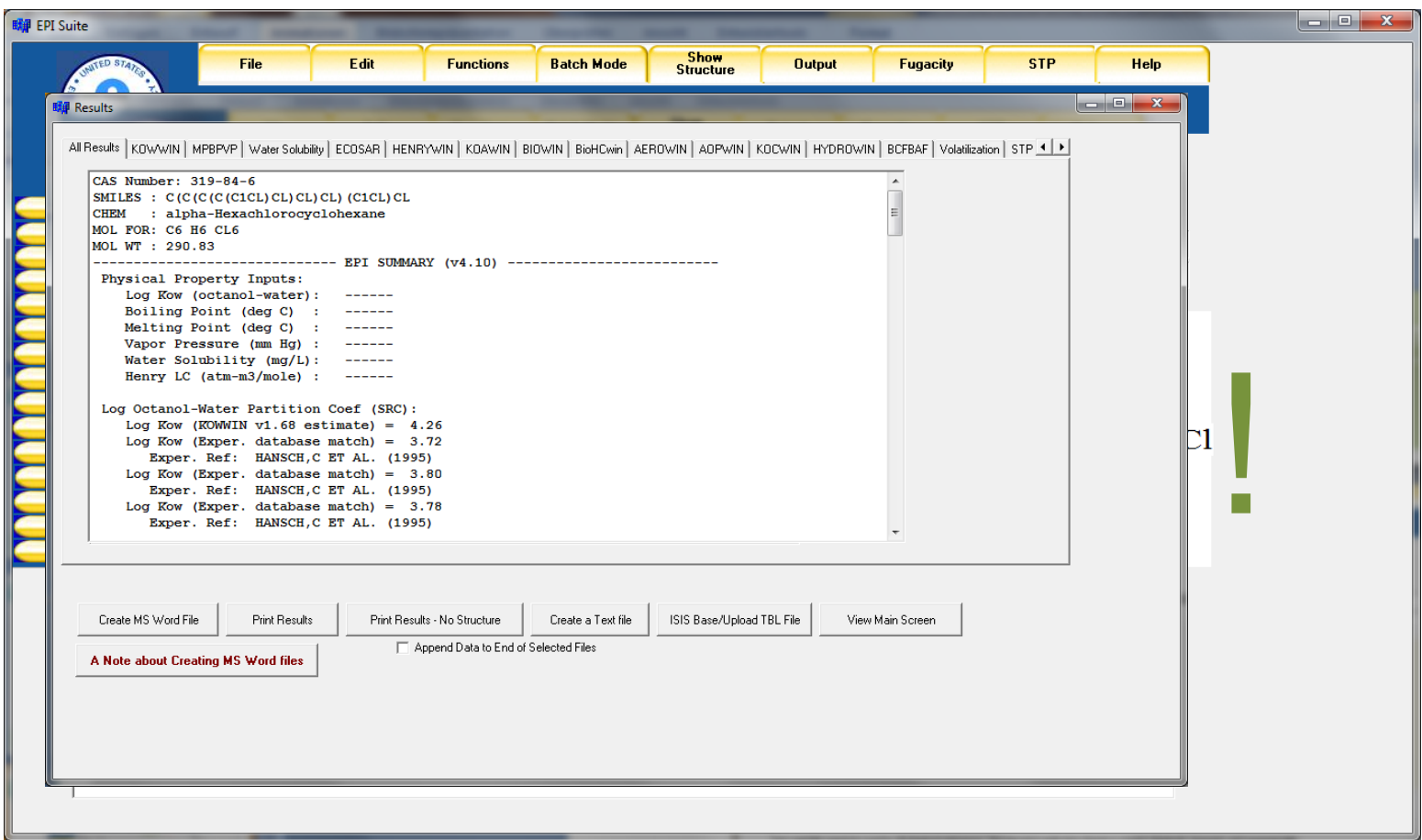

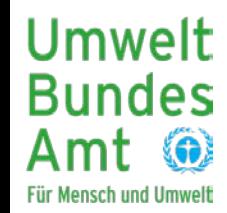

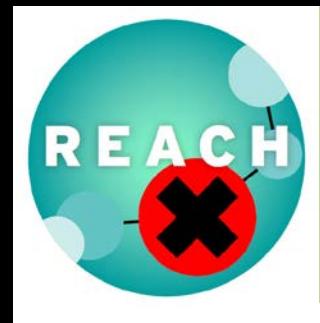

#### *QSAR: EPISuite – P-Screening*

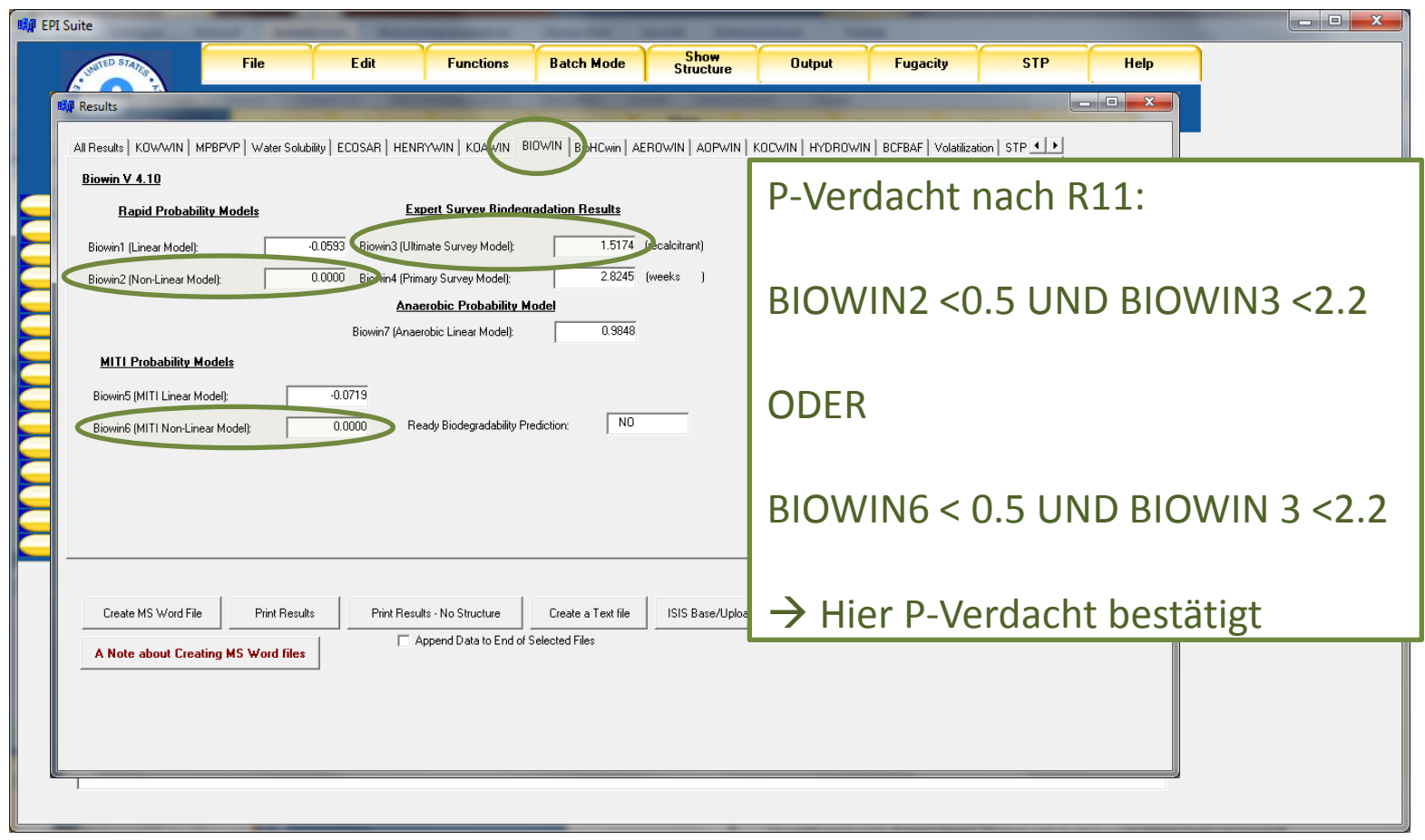

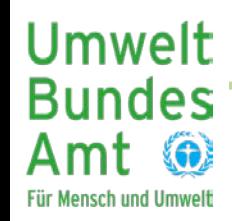

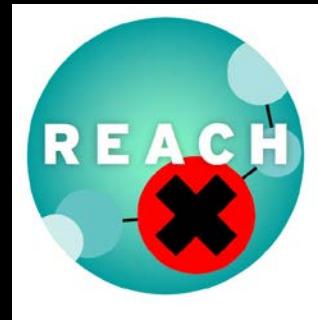

#### *QSAR: EPISuite – B-Screening*

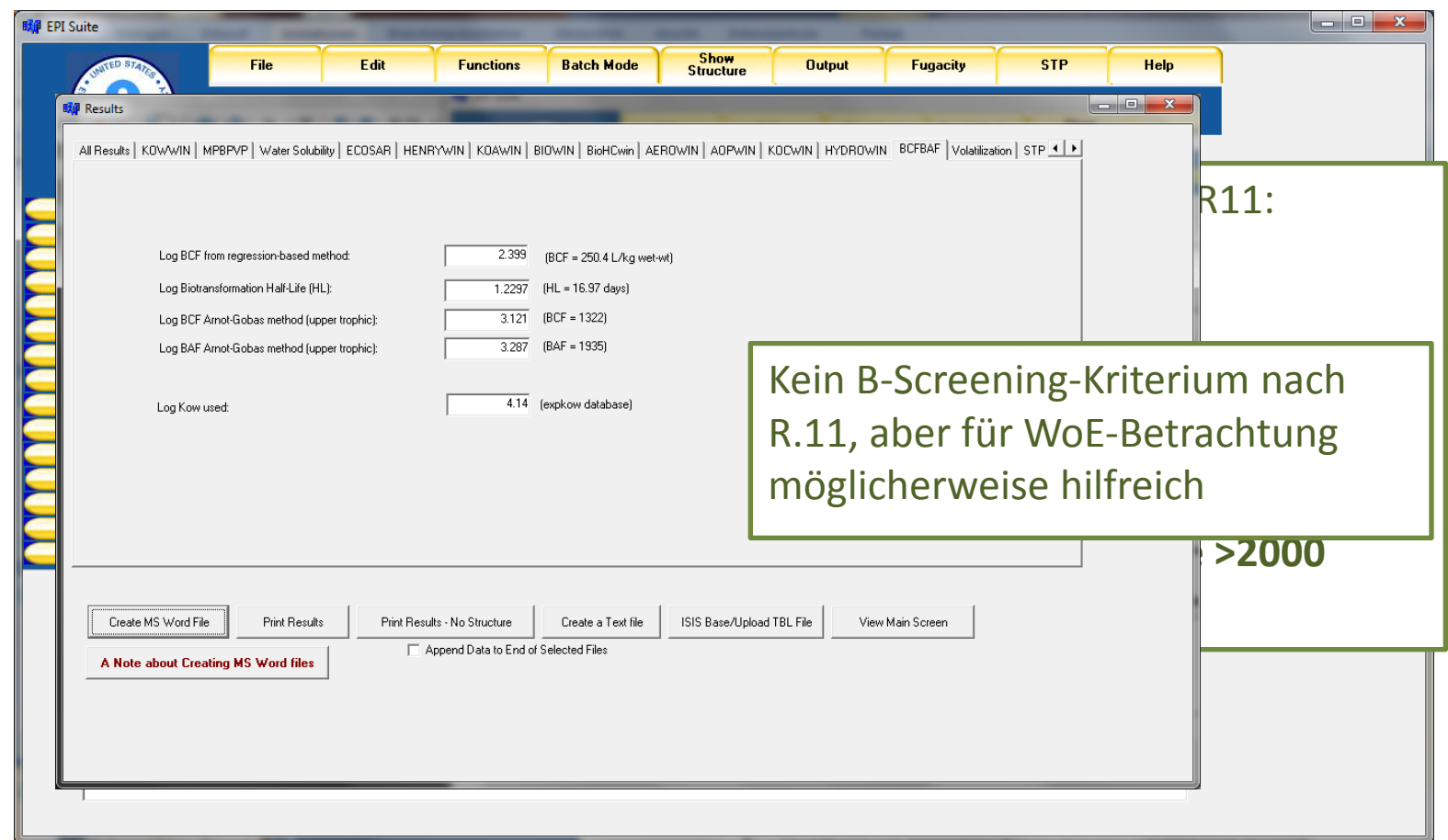

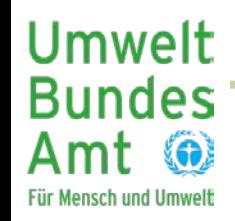

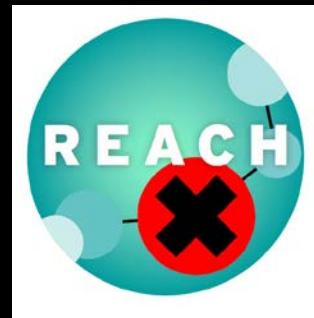

#### *QSAR: EPISuite – T-Screening*

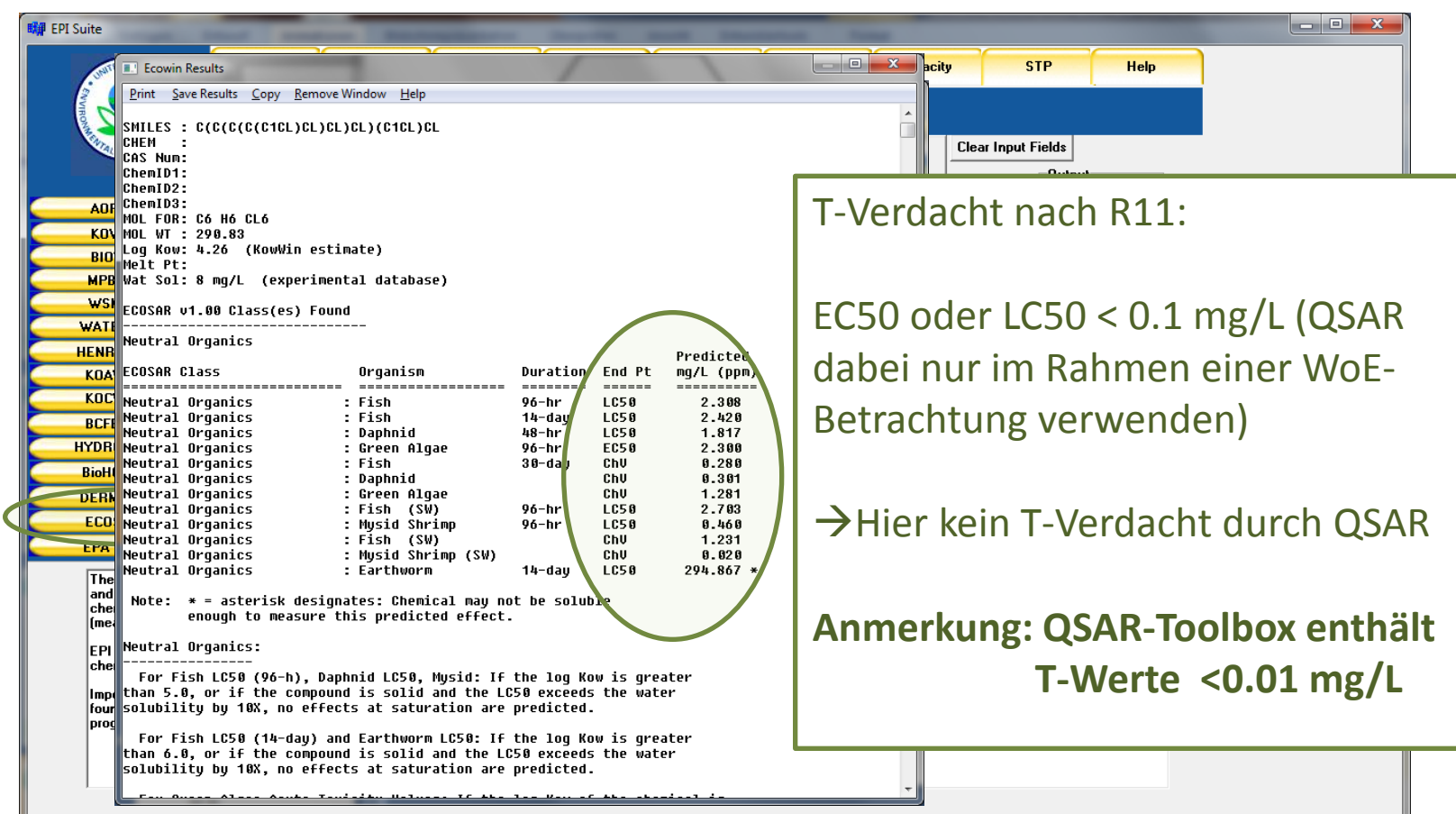

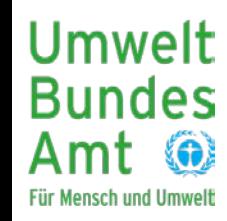

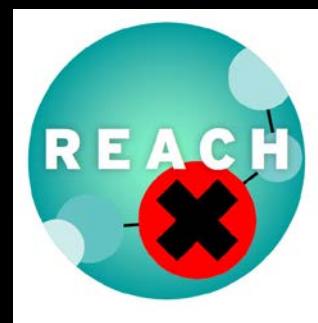

#### *QSAR: VEGA - Stoffeingabe*

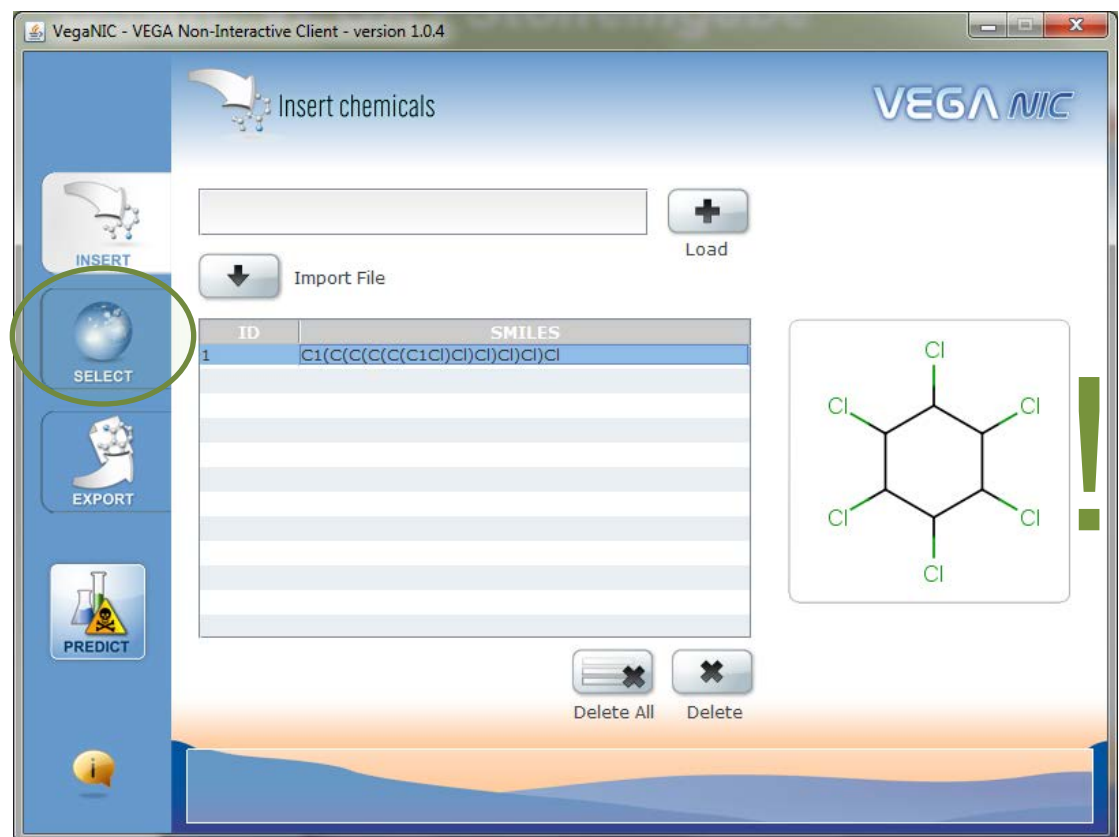

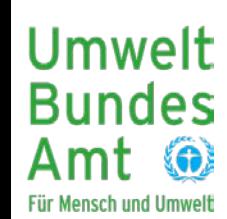

Beispiel am Offline-Tool VEGA NIC (weil aktueller)

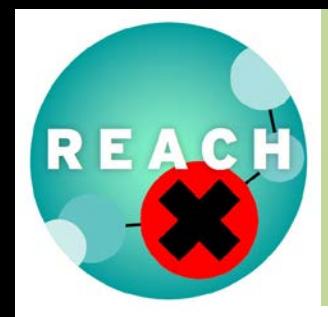

#### *QSAR: VEGA - Endpunktauswahl*

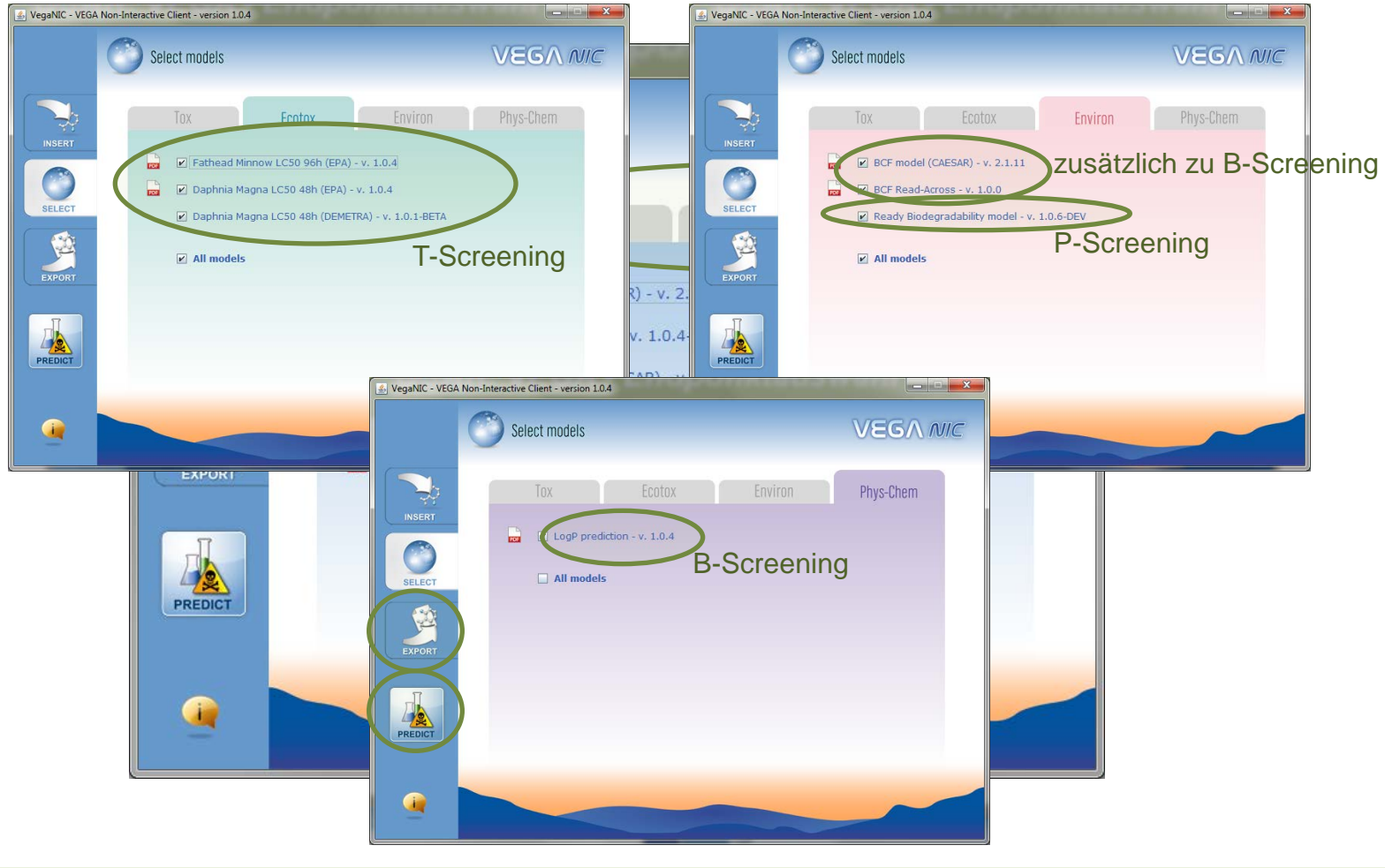

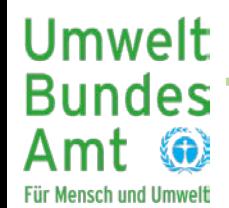

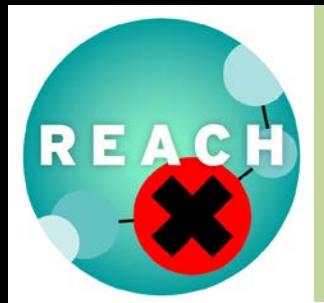

Amt

**Für Mensch und Umwelt** 

**6** 

#### **PBT Bewertung – Schließen von Datenlücken**

#### *QSAR: VEGA – Ausgabe des Reports*

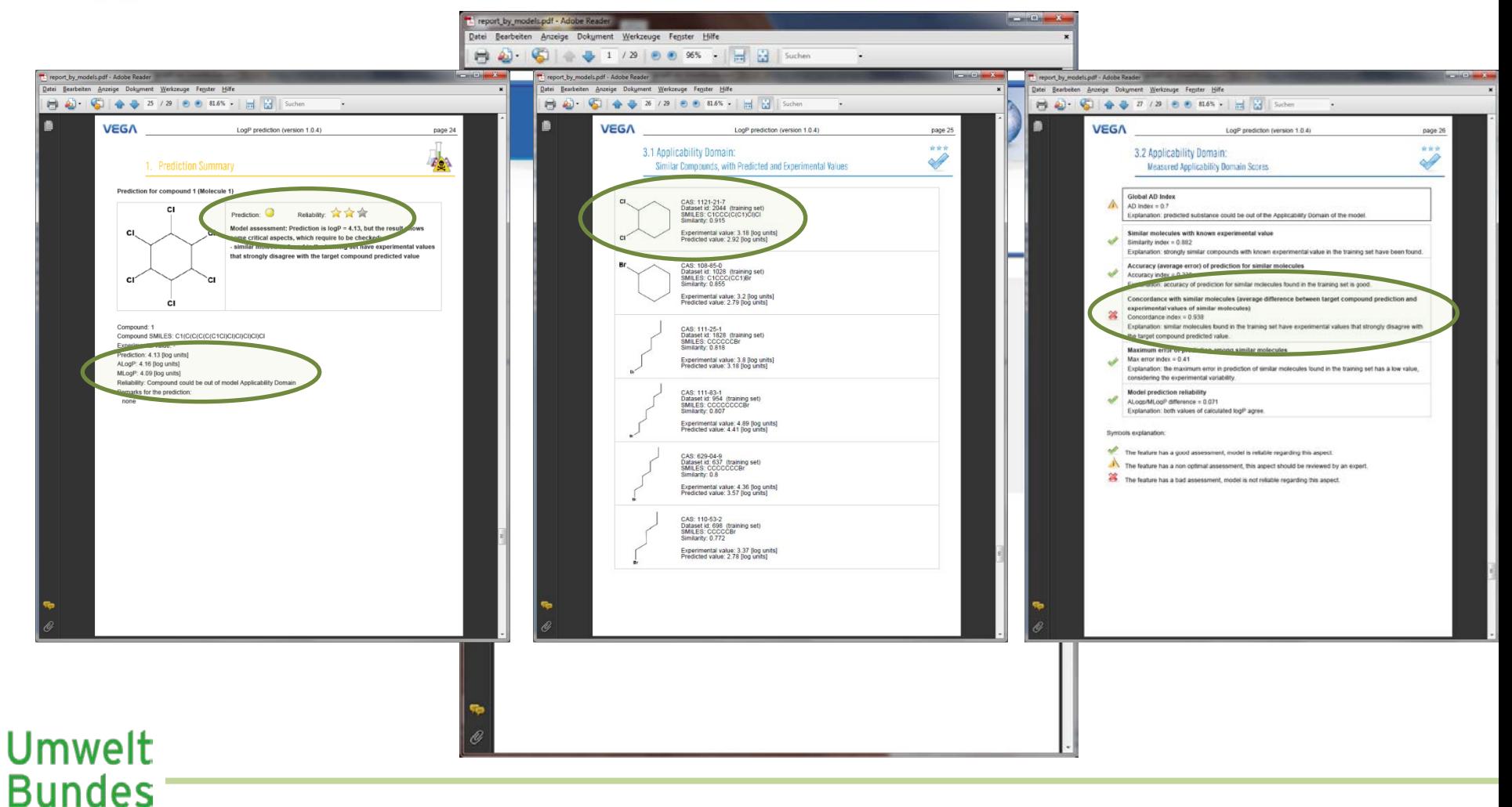

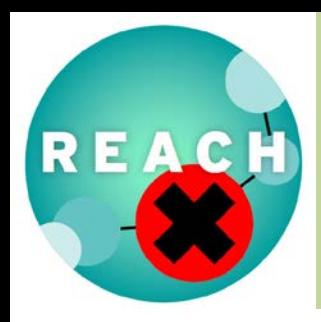

#### *QSAR: Vergleich Ergebnisse und Beobachtungen*

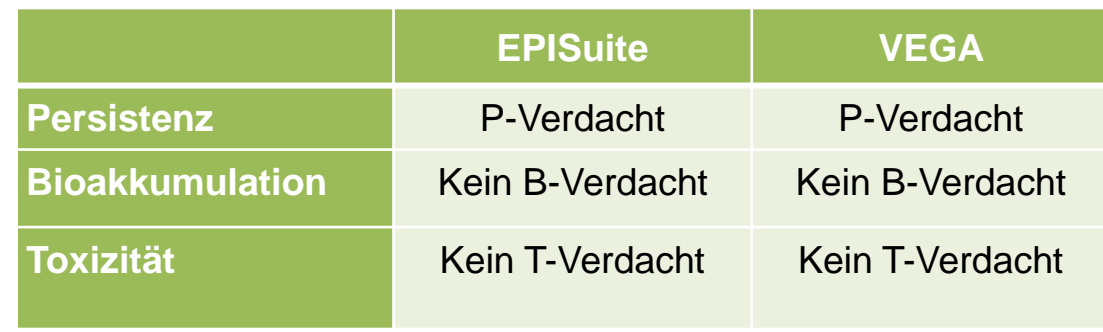

#### Beobachtungen und Probleme:

- Konformation wird nicht berücksichtigt.
- Für Beispielchemikalie existieren teilweise Daten für sensitivere Spezies, aber von Modellen nicht berücksichtigt
- Bei EPISuite wird aus Modellen ohne weiteres nicht klar, ob Beispielmolekül in der Anwendunsgdomäne ist.
- Ergebnisse sind nur für Screening und/oder WoE- Betrachtungen verwendbar.

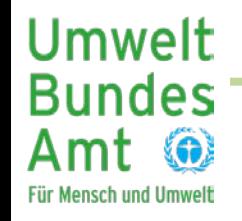

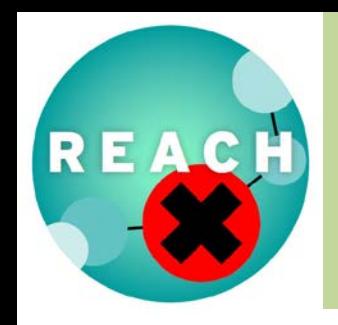

**Bundes** 

**Für Mensch und Umwelt** 

# **PBT Bewertung – Schließen von Datenlücken**

*QSAR: Anforderungen an die Dokumentation des Modells*

#### **Im QSAR Model Reporting Format (QMRF):**

- Strukturiert nach OECD-Prinzipien:
	- 1. Definierter Endpunkt
	- 2. Eindeutiger Algorithmus
	- 3. Definierte Anwendungsdomäne
	- 4. Angemessener Grad an Datenfit, Robustheit und Vorhersagekraft
	- 5. möglichst;: Mechanistische Interpretation
- Detaillierte Beschreibung des Modells eigentlich durch Modellentwickler
- Aber: Liegt für nur sehr wenige Modelle vor

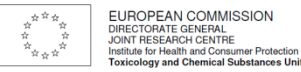

Ispra, 26/05/2008

#### **QSAR Model Reporting Format (Version 1.2)**

Please, try to fill in the fields of the QMRF for the model of interest. If the field is not pertinent with the model you are describing, or if you cannot provide the requested information, please answer "no information available". The set of information that you provide will be used to facilitate regulatory considerations of (Q)SARs. For this purpose, the structure of the QMRF is devised to reflect as much as possible the OECD principles for the validation, for regulatory purposes, of (Q)SAR models. You are invited to consult the OECD "Guidance Document on the Validation of (Quantitative) Structure-Activity Relationship Models" that can aid you in filling in a number of fields of the QMRF.

#### 1. QSAR identifier

- 1.1 **QSAR identifier (title):** Provide a short and indicative title for the model including relevant keyword. Some possible keywords are: endpoint modelled (as specified in field 3.2, recommended), name of the model, name of the modeller, and name of the software coding the model. Examples: "BIOWIN 1 for Biodegradation"; "TOPKAT Skin Irritation Acyclics (No Acids, Amines, Esters) MOD v SEV Model".
- 1.2 Other related models: If appropriate, identify any model that is related to the model described in the present OMRF. Example: "TOPKAT Skin Irritation Acyclics (Acids, Amines, Esters) NEG/MLD v MOD/SEV Model" is related to the model mentioned in 1.1: "TOPKAT Skin Irritation Acyclics (Acids, Amines, Esters) MOD v SEV Model".
- Software coding the model: If appropriate, specify the name and the version of the software that implements the model. Examples: "BIOWIN v. 4.2 (EPI Suite)"; "TOPKAT v.  $6.2$ ".

#### 2. General information

- Date of QMRF: Report the date of QMRF drafting (day/month/year). Example: "5  $2.1$ November 2006"
- $2.2$ **OMRF** author(s) and contact details: Indicate the name and the contact details of the author(s) of the OMRF (first version of the OMRF).
- Date of QMRF update(s): Indicate the date (day/month/year) of any update of the QMRF. The QMRF can be updated for a number of reasons such as additions of new information (e.g. addition of new validation studies in section 7) and corrections of information.
- **QMRF** update(s): Indicate the name and the contact details of the author(s) of the updates QMRF (see field 2.3) and list which sections and fields have been modified.
- $2.5$ Model developer(s) and contact details: Indicate the name of model developer(s)/author(s), and the corresponding contact details; possibly report the contact details of the corresponding author.
- 2.6 Date of model development and/or publication: Report the year of release/publication of the model described in the current OMRF.

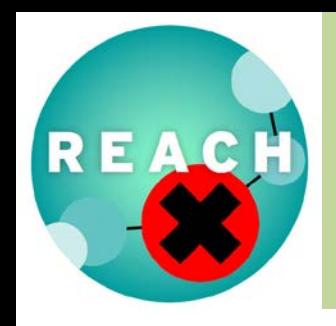

*QSAR: Anforderungen an die Dokumentation der Ergebnisse*

#### **Im QSAR prediction reporting format (Q**

- Detaillierte Beschreibung der Vorhers bezüglich
	- 1. Endpunkt
	- 2. Algorithmus
	- 3. Anwendungsdomäne
	- 4. Unsicherheiten
- Möglichst auch Bewertung der Eignur Vorgang (hier PBT-Bewertung)
- Muss durch den Anwender erfolgen

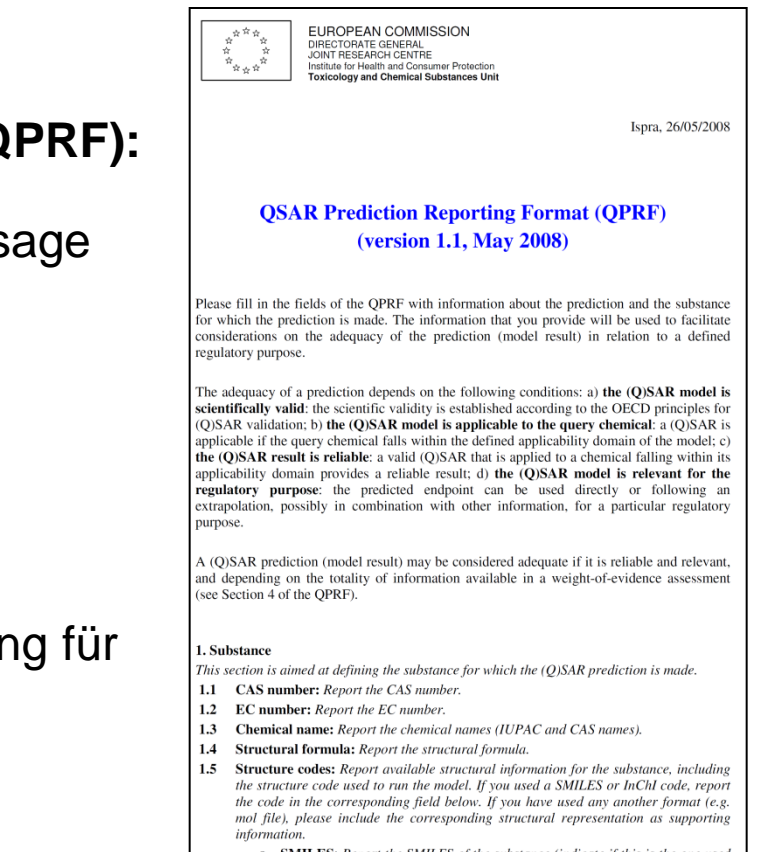

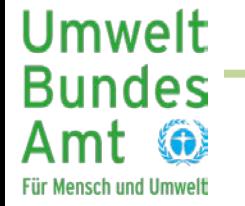

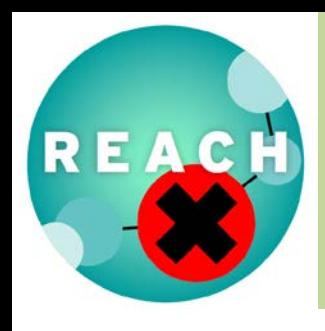

#### *Zusammenfassung*

- − Methoden wie Read Across und QSAR können und sollen bei der PBT- Bewertung eingesetzt werden (Anhang XI REACH-Verordnung, Leitfaden R.11).
- − Anwendung (bzgl. PBT-Bewertung) beschränkt sich im Wesentlichen auf
	- Darstellung der gesamten bekannten Datenlage
	- Screening von PBT-Eigenschaften
	- Weight-of-Evidence-Betrachtungen.
- Zur detaillierten Auswertung der Vorhersagen und ihrer REACH-konformen Dokumentation ist Expertise notwendig.
- − Im Rahmen des Vortrags wurden einige Beispiele gezeigt (OECD QSAR-Toolbox, EPISuite, VEGA)
- − Eine Empfehlung bestimmter Programme ist nur fallspezifisch möglich

Umwelt **Bundes** Für Mensch und Umwelt

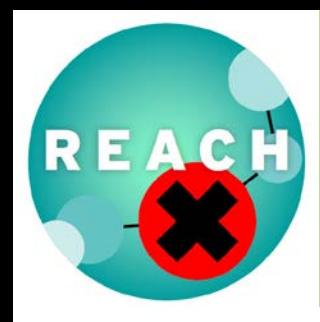

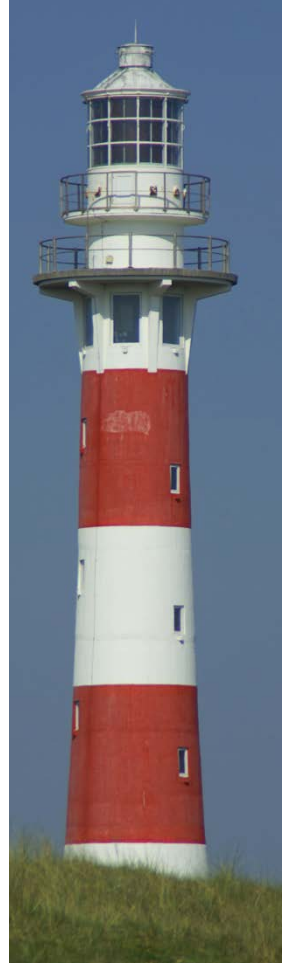

# **Vielen Dank für Ihre Aufmerksamkeit!**

# **Gibt es noch Fragen?**

Dr. Marc Brandt Umweltbundesamt IV 2.3 Chemikalien Wörlitzer Platz 1 06844 Dessau-Roßlau Tel: +49 340 / 2103-2404 E-Mail: marc.brandt@uba.de

**Umwelt Bundes Für Mensch und Umwelt** 

Source: vellex@sxc.hu